# LECTURE 3

**Communications** 

# Why communications?

- $\Box$  When computers need to exchange information to perform a computation (joint), they need to communicate.
- $\Box$  In this slide set, we will study two types of communications:
	- **□** Remote Procedure Calls (RPC)
	- **□ Message Oriented Communications**

Chapter 4 of book

# What are RPCs?

- $\square$  Distributed systems are especially suited for providing services (e.g., MapReduce)
- $\Box$  Explicit message passing can be used for communications between processes but do not conceal communications.
- $\Box$  How do we access services?
	- Simply allow programs to call procedures that are located execute on other machines
		- Process 1 on Machine A calls Procedure 2 on Machine B.
		- n Blocks and waits for the procedure to return
		- **n** Continues execution
	- ¤ Message passing hidden from programmer
- □ This method is called Remote Procedure Call or RPC for short
- $\Box$  RPC is widely used and forms the basis for communications in many distributed systems.

#### **Challenges**

- $\Box$  While the basic idea is simple, hard to implement.
- Procedure executes on a different machine with a different address space.
- Passing parameters and results is necessary.
- $\Box$  Fault tolerance and synchronization

## Arguments

 $\square$  Conventionally, arguments are passed by value or by reference (pointers).

e.g., append(data, dBList);

- Copy-by-value or Copy-by-reference
- The data may be values of local variables and dBList maybe a pointer to a list.
- **□** These are then pushed to the **Stack**
- Programmer doesn't need to Know what append does. Only pass arguments.

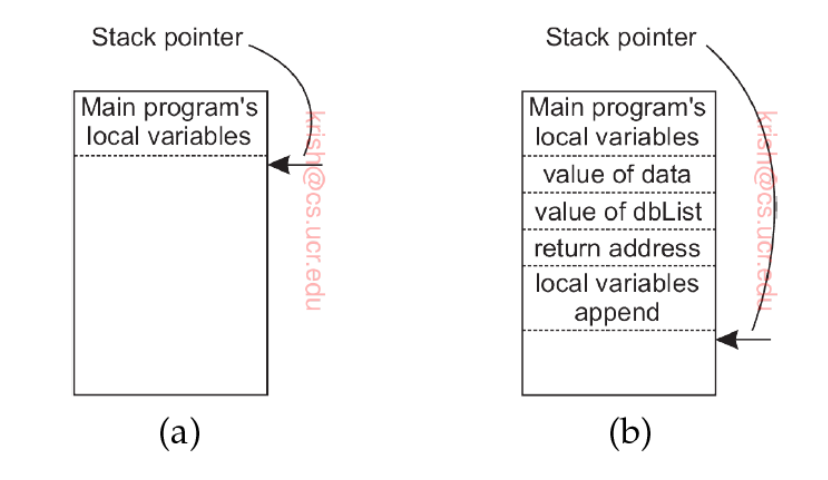

# Principles of RPC

- The procedure is executed on a remote machine. ■ What do we do?
- $\Box$  There is a different version of append() running on the client.
	- **E** Called a client stub
- $\Box$  It does not perform an append operation instead it packs the parameters into a message which is sent to a server.
- $\Box$  Using send()

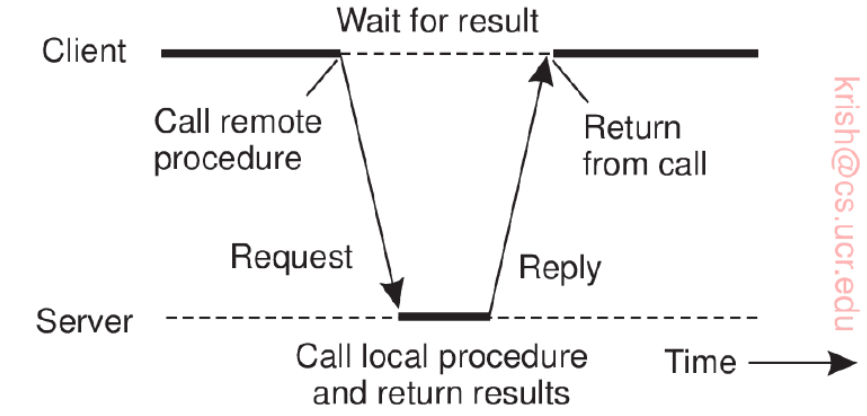

# Principle of RPC (2)

- The client then blocks itself until the reply from server gets back.
- □ Server's OS passes message to a server stub. **□** Equivalent to client stub.
	- **□** Waits for incoming requests by calling receive()
- $\Box$  Unpacks parameters from message and then calls the server procedure in the usual way.
	- **E** As if being called directly by the client.
- $\Box$  Performs its work and returns result.

# Principles of RPC (3)

- $\Box$  When the result is received, (using receive()) it unblocks the client stub.
- $\Box$  The client stub inspects message, unpacks result, and copies it to the caller.
	- $\blacksquare$  It returns in the usual way.
	- $\blacksquare$  The caller gets control and all it knows is that the data has been appended to dBList.

# Steps of RPC

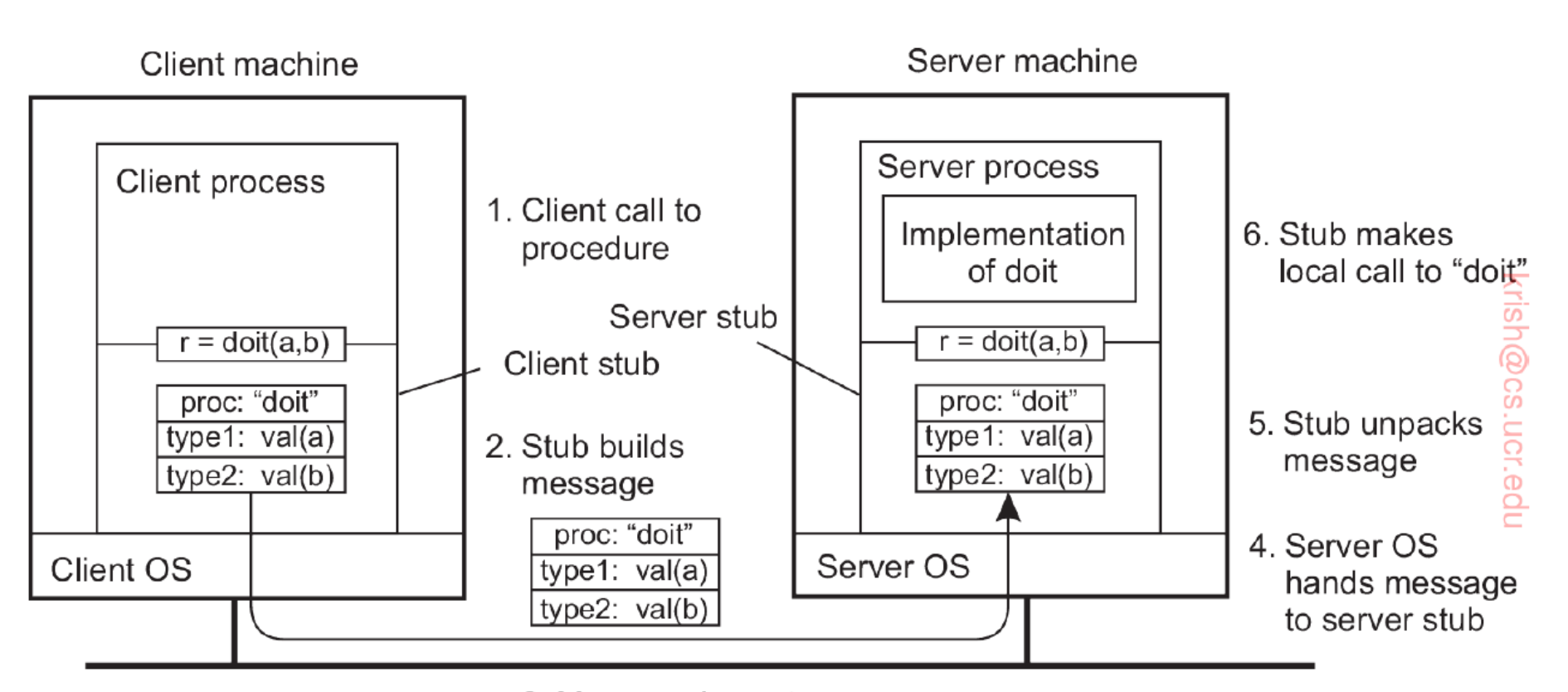

3. Message is sent across the network

#### Parameter marshaling

- $\Box$  Packing parameters into messages is called parameter marshaling.
- $\Box$  Needed because the parameters (e.g., data and dBList) sent over the network are correctly interpreted.
- $\Box$  Little Endian vs Big Endian byte ordering **□** Standardized to Big Endian
- $\Box$  Transform the data to a machine and network independent format (essential)
	- **□** Can be done with programming support.

#### **Pointers**

- □ How are pointers or references passed?
	- **□** Cannot just forbid pointer and reference parameter passing.
- $\Box$  Solution : Copy the entire data structure
	- Effectively replaces copy-by-reference to copy-byvalue/restore (return restores the reference)
	- **E** Not semantically exact but good enough
- $\Box$  When client knows that the referred data is read only – no need for restore.

# More complex parameter passing

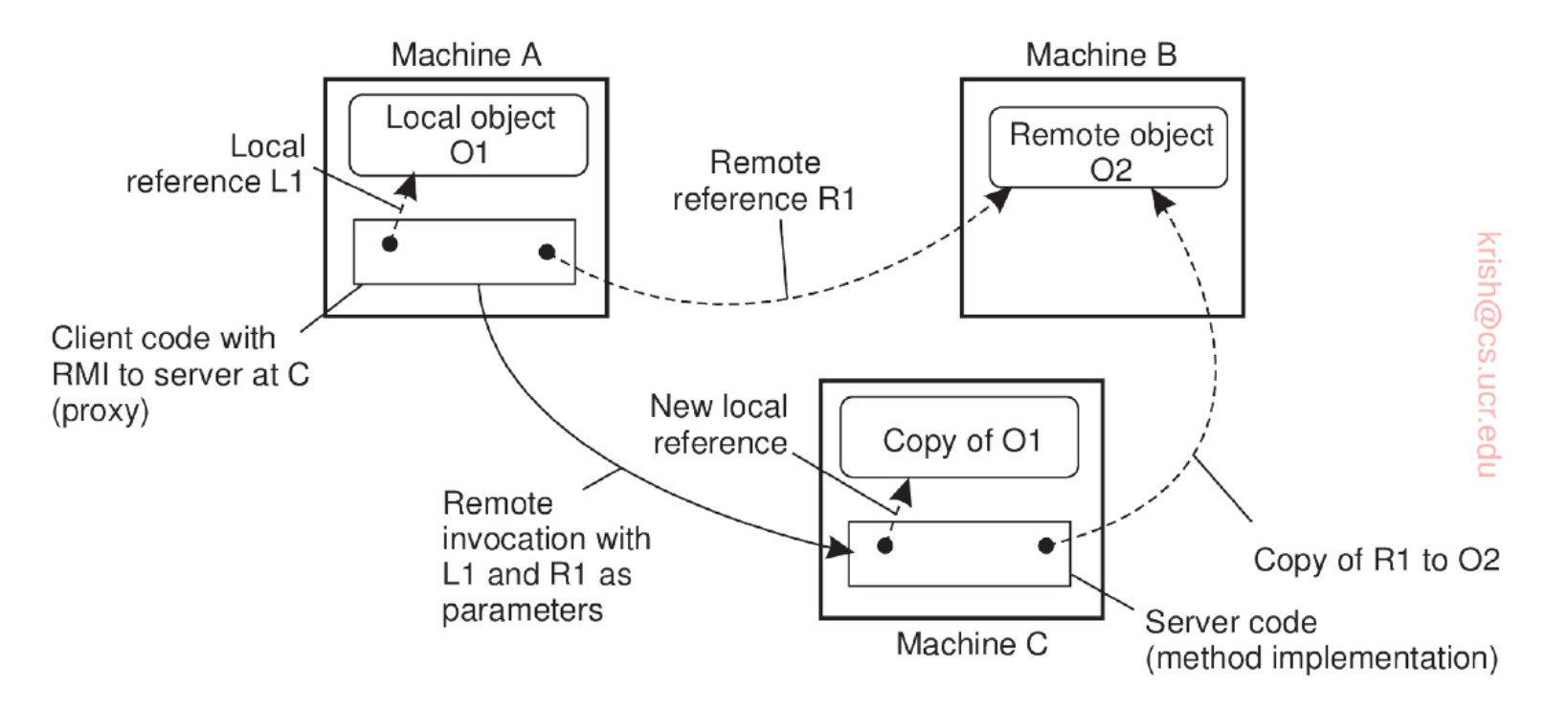

The Machine A is executing a RPC on Machine C; There is a local object and a remote object.

# Interface Definition Language

- $\square$  Often specified by means of an Interface Definition Language (IDL).
	- **□** Example the DCE RPC from the Open Software Foundation
- Defining the message format
- Representation of different (simple) data structures such as integers, characters etc.
- $\Box$  Protocol of use (e.g., TCP)

## Stub Generation

void someFunction(char x; float y; int z[5])

 $(a)$ 

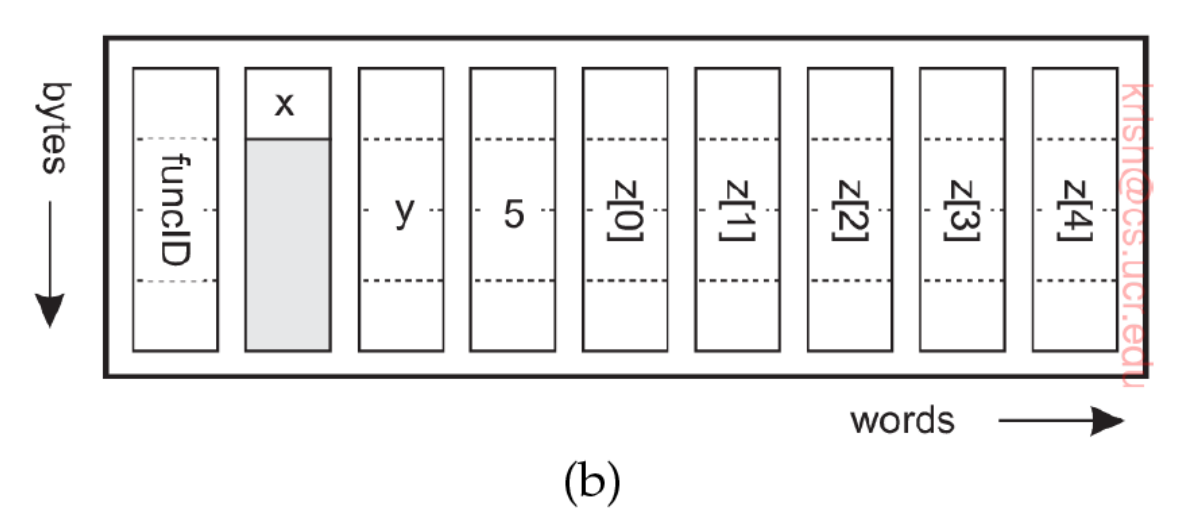

- $\Box$  Rules for how to encode.
- $\square$  Example: Character in rightmost byte of a word, with the following 3 bytes empty.
- $\Box$  A float is a whole word
- $\Box$  An array is a group of words equal to the array length; preceded by size.

# Asynchronous RPC

- Sometimes the RPC does not have to return a result to the client
- Blocking an issue
- Asynchronous RPC eliminates this issue.
	- **□** Server ACKS request at which point client continues.

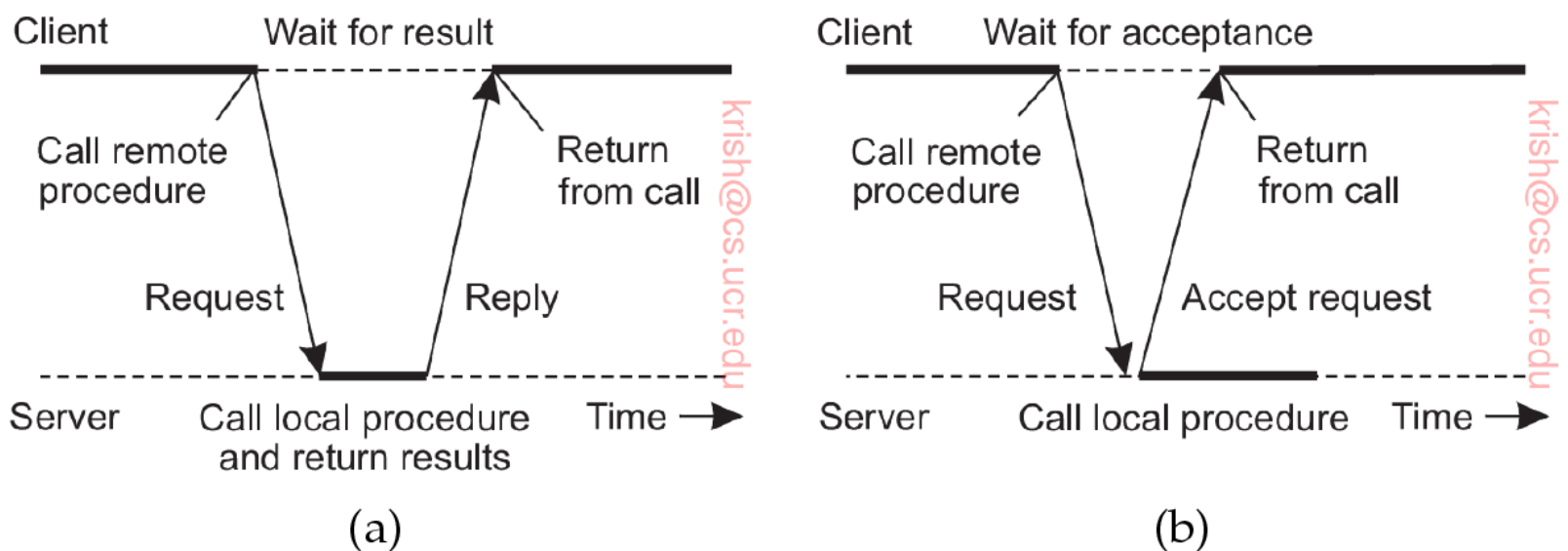

#### Asynchronous RPCs with returns

- Client may not want to wait for the RPC to return
	- **□** For example, MapReduce where client interacts with many servers simultaneously.
- □ Combine RPC with **callback** (a user defined function which is invoked upon a certain event like message receipt)

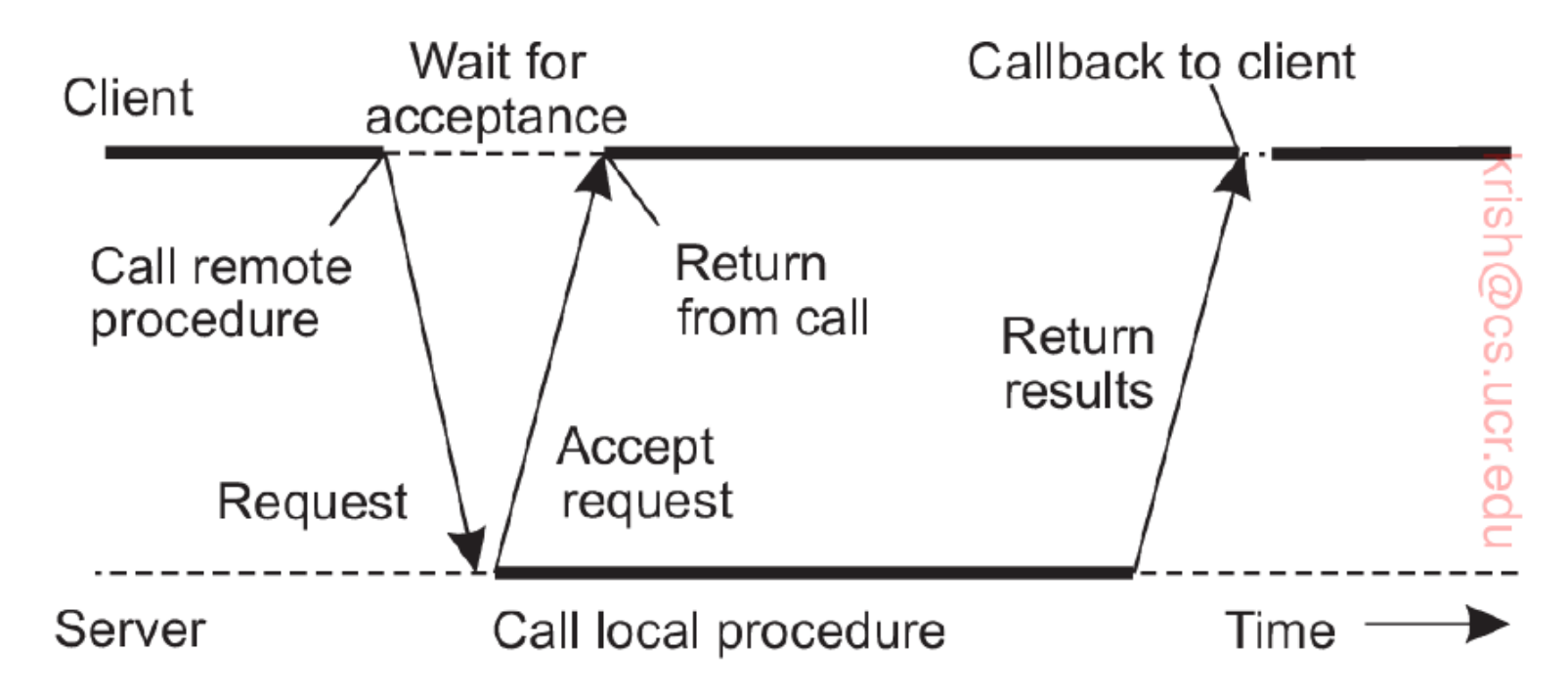

#### Multicast RPC

 $\Box$  Allows sending procedure requests to multiple servers (e.g., MapReduce)

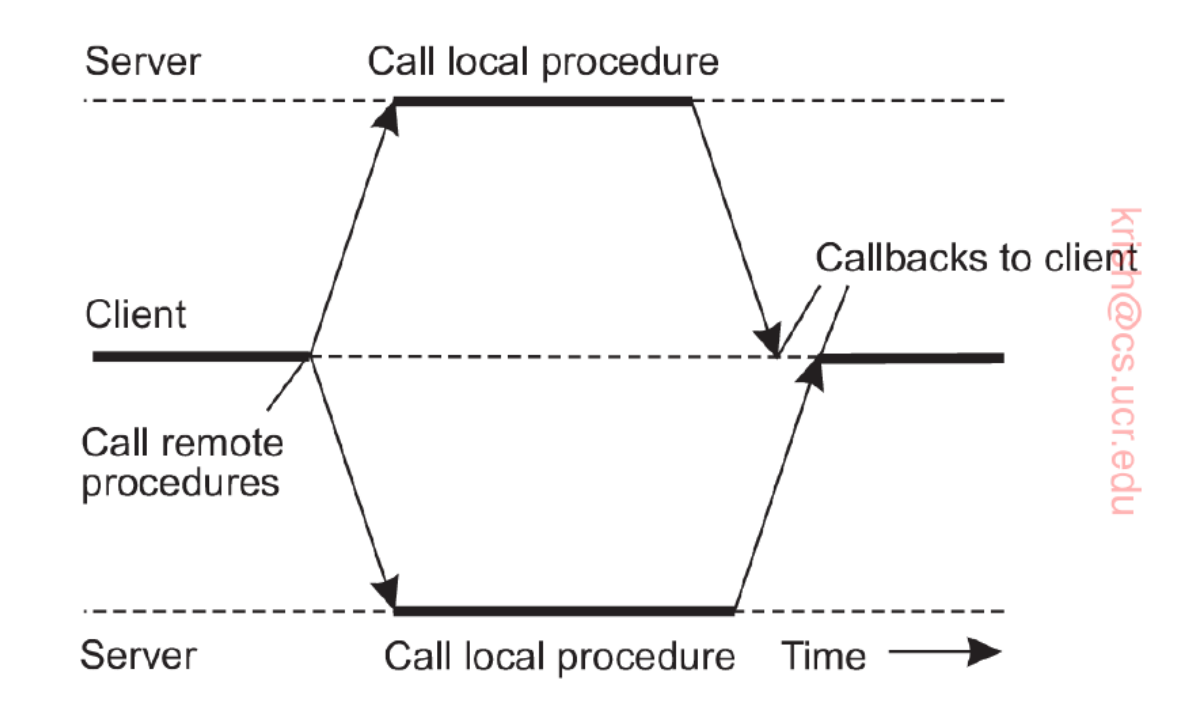

#### Message-oriented communication

- $\Box$  RPC enhance access transparency (not evident to user).
- $\Box$  Not sure that the receiving side is executing at the time a request is issued.
- $\square$  Messaging solves this problem

#### **Sockets**

- $\Box$  Many distributed systems and applications leverage the underlying transport protocol (TCP).
	- $\blacksquare$  Offers reliability
- $\square$  Uses socket interface
- $\Box$  A communication interface that is exported to the user space via APIs.
- $\Box$  Applications can write data that are to be sent over the underlying network.

# Socket operations in TCP/IP

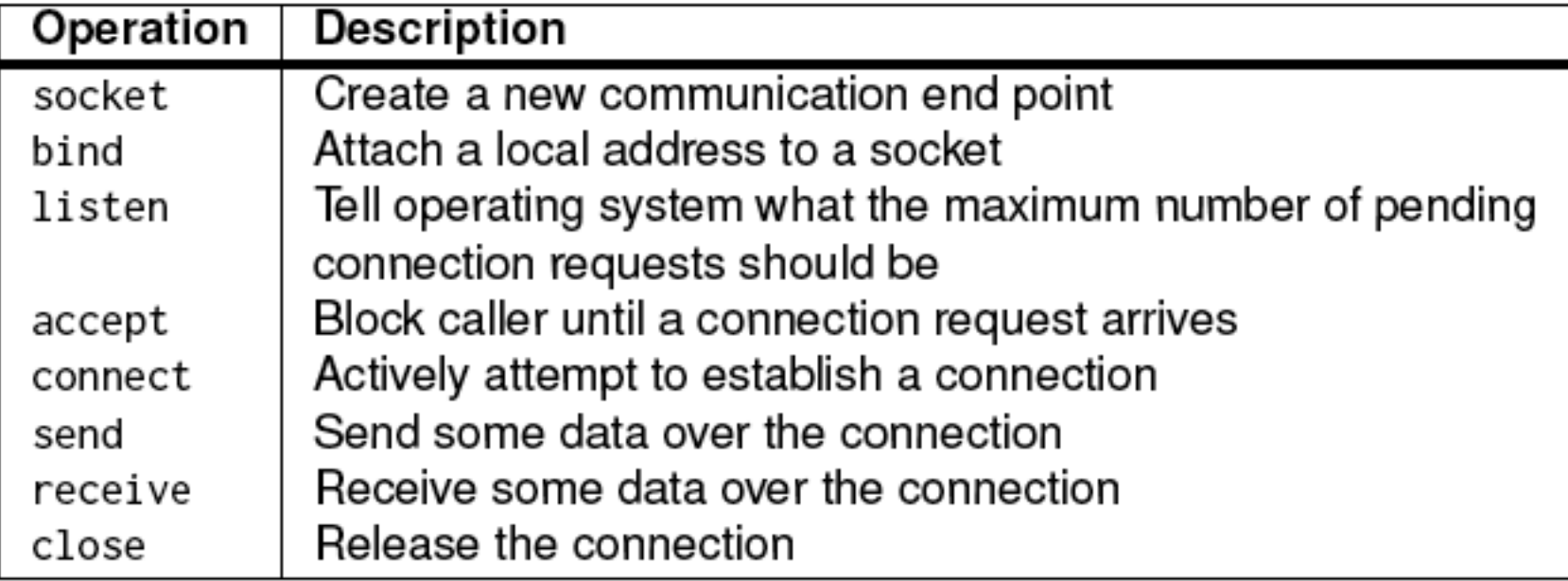

Socket operations need to be executed both on the client and server sides.

#### Server side operations

- $\square$  Create a socket with the socket() system call
- $\Box$  Bind the socket to an address using the bind() system call. For a server socket on the Internet, an address consists of a port number on the host machine.
- $\square$  Listen for connections with the listen() system call
- $\Box$  Accept a connection with the accept() system call. This call typically blocks until a client connects with the server.
	- **□** The server forks off a process which handles the actual connection.
- $\square$  Send and receive data

#### Client side operations

- $\square$  Create a socket with the socket() system call
- $\square$  Connect the socket to the address of the server using the connect() system call
- $\square$  Send and receive data. There are a number of ways to do this, but the simplest is to use the read() and write() system calls.
	- $\blacksquare$  Simply read or write to the socket.

#### Example: server

```
1 from socket import \star2 S = socket(AF_INET, SOCK_STREAM)
3 s.bind((HOST, PORT))
4 s.listen(1)
5 (conn, addr) = s.accept() # returns new socket and addr. client
6 while True:
                             # forever
     data = conn.recv(1024) # receive data from client
\overline{7}8 if not data: break # stop if client stopped
   conn.send(str(data)+"*") # return sent data plus an "*"
9
                             # close the connection
10 conn.close()
```
Figure 4.20: (a) A simple socket-based client-server system: the server.

• Server adds an  $*$  and returns data

## Example: Client

1 from socket import  $\star$ 2 s = socket(AF\_INET, SOCK\_STREAM) 3 s.connect((HOST, PORT)) # connect to server (block until accepted) 4 s.send('Hello, world') # send same data 5 data = s.recv(1024) # receive the response 6 **print** data # print the result 7 s.close() # close the connection

Figure 4.20: (b) A simple socket-based client-server system: the client.

#### $\square$  Client reads and prints data that is received

# Pictorial description

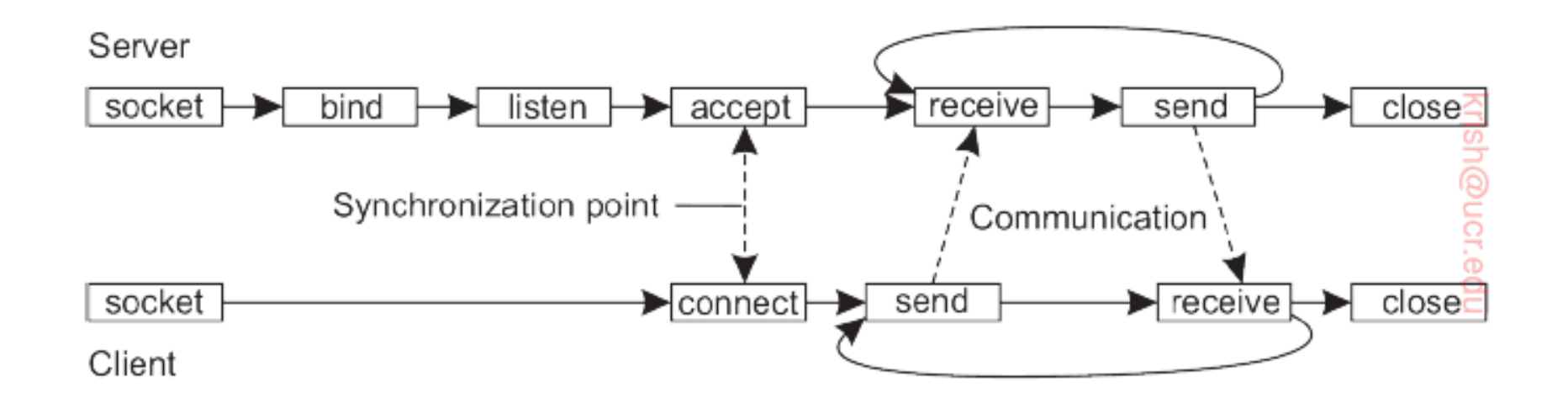

#### Limitations

- □ Sockets simple and elegant
- $\Box$  However, limited and when realizing distributed computations mistakes are possible.
- $\Box$  Also unicast one to one and relies on TCP (or UDP).

#### Messaging patterns

- $\Box$  To make network programming easier, we leverage a key observation.
- $\Box$  Messaging applications (or components thereof) typically rely on some simple patterns.
- $\Box$  Enhancing sockets for these patterns can ease development of distributed applications
	- ZeroMQ

# Properties of ZeroMQ

- $\Box$  Uses TCP, but application developer does not have to worry about the setting up or maintaining of connections.
- $\square$  Supports many-to-one communications
	- **E** A socket can be bound to many addresses
	- **□** Server listens to multiple ports using a blocking receive operation.
- $\Box$  Also supports one to many: multicast (later)
- $\Box$  Asynchronous: Sender can continue after submitting message to the underlying communication subsystem

# Socket pairing

- $\Box$  ZeroMQ establishes a higher level of abstraction by pairing sockets.
- $\Box$  Each pair corresponds to a specific communication pattern:
	- **E** Request Reply
	- **E** Publish Subscribe
	- ¤ Pipeline

### Request Reply

- $\Box$  Traditional client-server type communications.
- Client uses a request socket (REQ) to send a request message.
- $\Box$  Server uses a reply socket (of type REP).
- Simplifies matters for developers  $-$  they do not need to call listen or accept

## Publish Subscribe

- Clients subscribe to specific messages published by servers.
- Only messages to which the client has subscribed are transmitted.
- $\Box$  If server publishes messages to which no one subscribes, they are lost.
- Thus, this is essentially what is called as a multicast from the server to all its subscribing clients.
- □ Server runs socket type PUB, and client must use SUB type sockets

#### Example server

```
1 import zmg, time
\overline{\phantom{a}}3 context = zmg.Context()
4 s = context.socket(zmg.PUB) # create a publisher socket
p = "tcp://" + HOST +": " + PORT # how and where to communicate
                                      # bind socket to the address
6 s.bind(p)
7 while True:
                                      # wait every 5 seconds
    time.sleep(5)
8
    s.send("TIME " + time.asctime()) # publish the current time
9
```
- $\Box$  Naïve time server; publishes its current local time using a PUB socket.
- $\Box$  Local time published every 5 seconds.

#### Example client

```
import zmg
1
\overline{2}3 context = zmg.Context()
                                      # create a subscriber socket
s = context.socket(zmq.SUB)5 p = "tcp://"+ HOST +":"+ PORT
                                       # how and where to communicate
6 s.connect(p)
                                    # connect to the server
7 s.setsockopt(zmg.SUBSCRIBE, "TIME") # subscribe to TIME messages
8
  for i in range(5): # Five iterations
9
     time = s.recv() # receive a message
10
    print time
11
```
 $\Box$  Client creates a SUB socket and connects to the servers PUB socket; if the tag is TIME (this is what the client subscribes to), it retrieves the time and prints five times.

#### Pipeline

- $\Box$  Process seeks to push out results (as opposed to pulling as in publish/subscribe)
- □ Does not care about which other process pulls results – the first available is fine.
- $\Box$  A pulling process may get results from multiple processes – will do so from the first pushing process.
- $\Box$  Intent: Keep as many processes working as possible, pushing results through a pipeline of processes as quickly as possible.

# Message Passing Interface (MPI)

 $\square$  Sockets deemed insufficient for two reasons:

- Wrong level of abstraction (only receive, send; need finer granularity as we will see)
- **□** Designed for communication over networks : general purpose and not high speed enough.
- $\Box$  Need for a hardware and platform independent interface for communication across a group of processes handling a specific task
	- MPI or Message Passing Interface
	- **□** Takes place within a group
	- ¤ Process within a group assigned an identifier (group ID, process ID)

# Operations in MPI

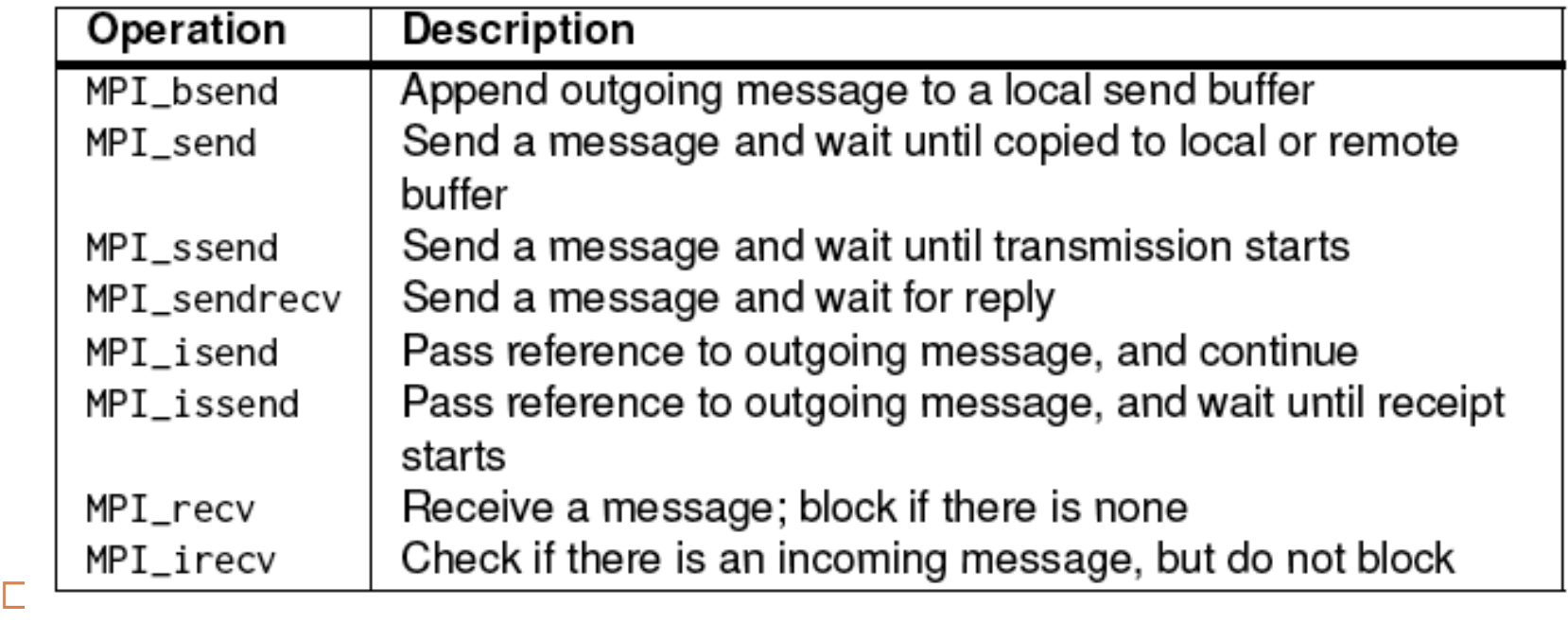

- **E** Blocking versus non-blocking
	- For example, MPI\_ssend has the process blocking until the message transmission starts to the receiver.
	- **n** MPI\_recv is blocking but MPI\_irecv is non-blocking
	- Can pass pointers (reference) to the outgoing message to prevent need for copies

# Message Queuing Systems

- □ Also called Message Oriented Middleware or MOM for short.
- □ Support for completely asynchronous communications.
- Buffering capacity for messages (storage) even when the sender or receiver is active.
- $\Box$  Persistent and asynchronous : supports message transfers that can take minutes.

#### Model

- $\Box$  Applications insert messages in specific queues.
- These messages might be forwarded via multiple communication servers to the destination server.
	- **□** If the destination server is down interim, the message is stored at an intermediate server and delivered later
- Each application could have a queue (private) to which other applications send messages.
	- $\blacksquare$  Sharing queues possible but more complex.

#### Possible combinations

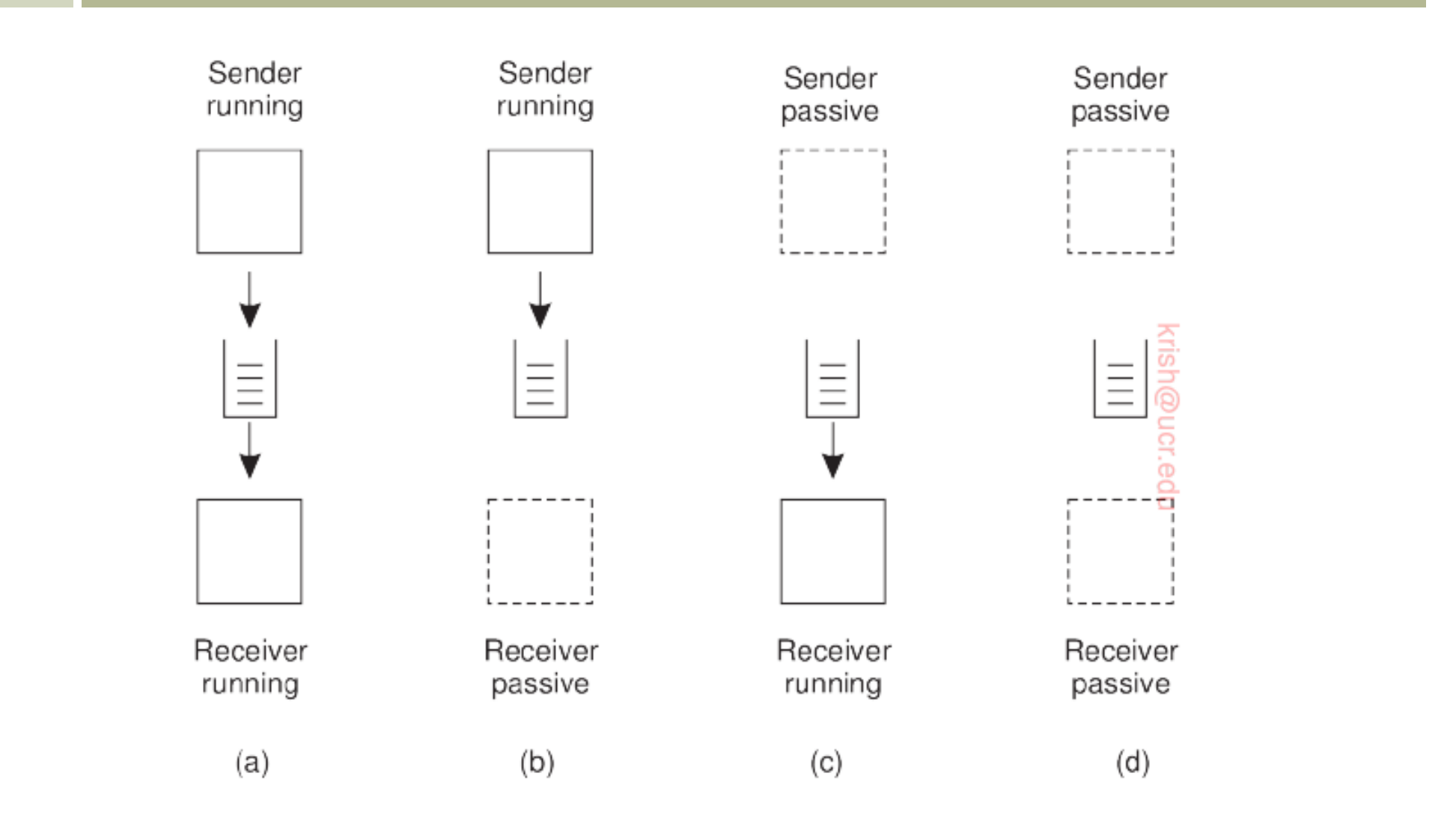

# **Operations**

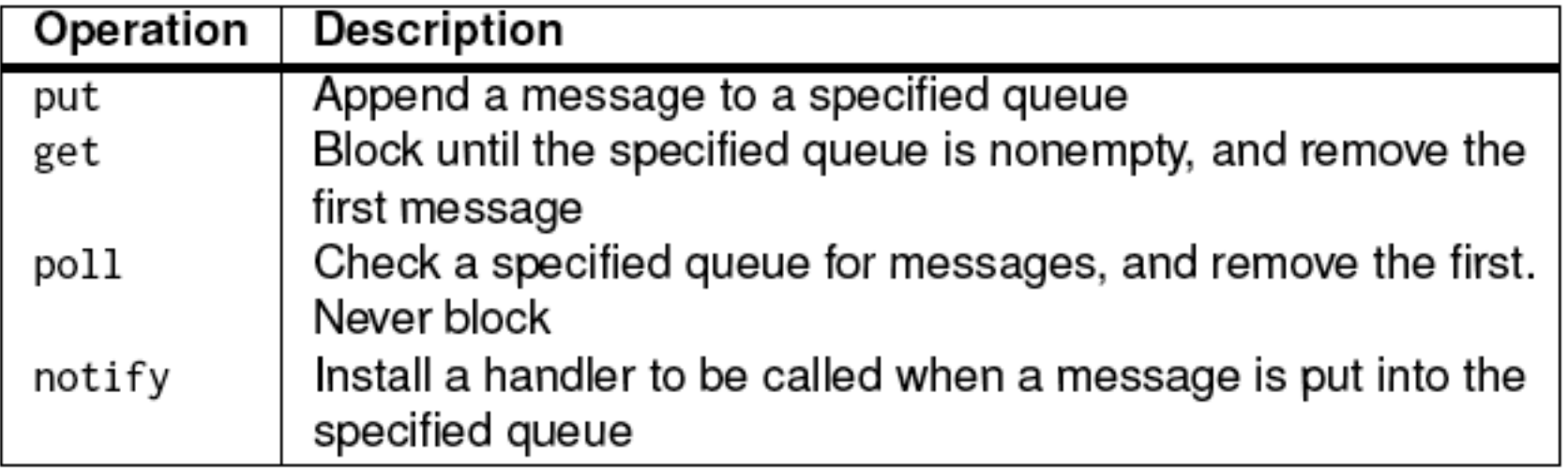

- $\Box$  Most queuing systems allow a process to have a handler that is automatically invoked when a message is inserted
- $\Box$  Callbacks can also be used to start the process in such cases.
	- Typically implemented using daemon which continuously monitors receiver queues

#### Architecture

- **□ Commonly there are what are called queue** managers that handle these application centric queues.
- $\Box$  How to name?
	- **E** Need for a contact address
		- Could use (host, port) but fall back to socket type identifiers.
		- **Need naming**
	- Map of name to address lookup table ?
		- **n** When a new queue is added, all tables need to be updated.

#### Look up depiction

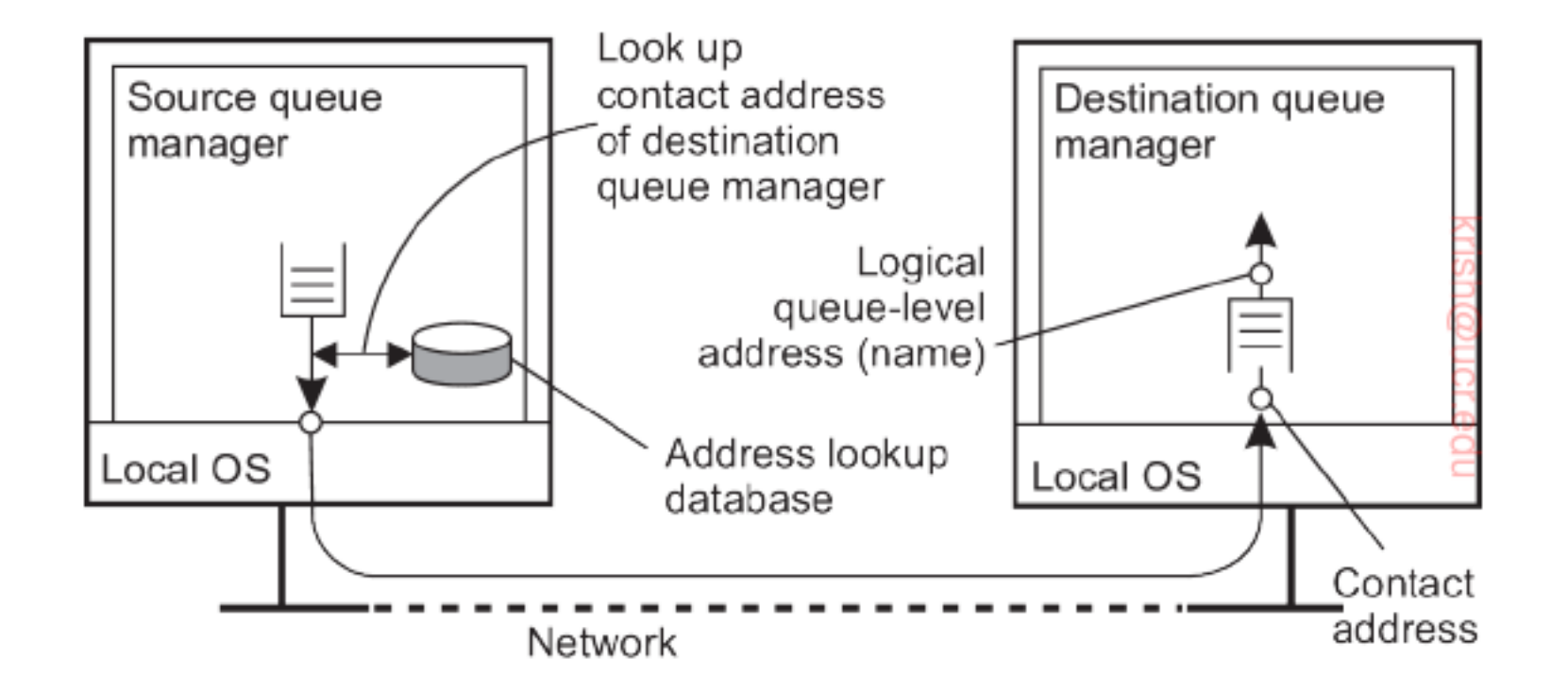

## Overlay Network

The implicit assumption here is that the queue manager of an application A, can directly contact the queue manager of an application B.

**E** Not viable at scale

- $\Box$  This would require special queue managers that incorporate routing functionalities.
- $\square$  So you can envision an application layer network which is called an "overlay".

#### Message Brokers

- $\Box$  Need for translation of message semantics across applications.
- $\Box$  For example, one application may have messages containing a table from a database where:
	- **E** special end-of-record delimiter
	- **E** known fixed length
- $\Box$  Recipient may expect a different delimiter and variable length fields.
- $\Box$  Message brokers perform translations
	- **□** Broker plugins are subprograms that are application specific towards achieving this goal.

# Organization of a message broker

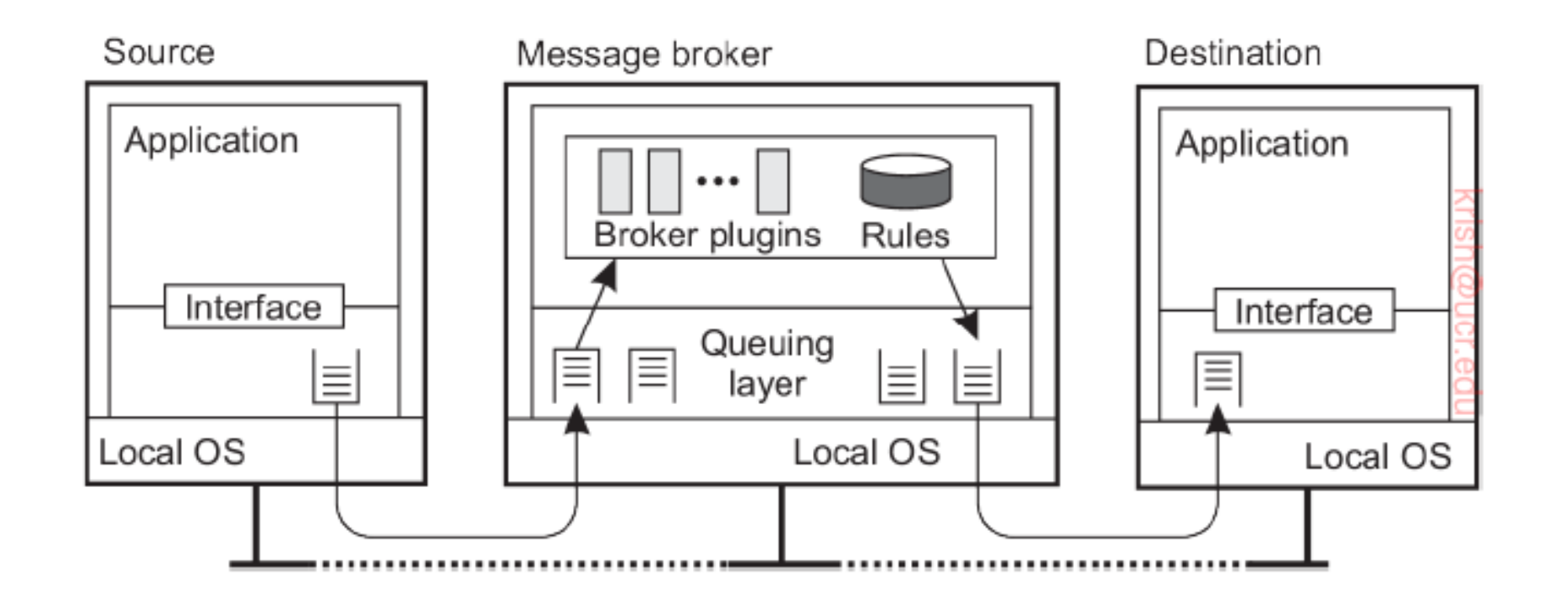

# IBM WebSphere

- $\Box$  A practical message queuing system
- $\Box$  A wealth of literature (see book and referenced papers).
- □ All queues are managed by queue managers.
- $\Box$  Each queue manager is responsible for removing messages from its send queues and forwarding to other queue managers.
- $\Box$  Likewise, it picks up messages from the network and stores in appropriate input queue.
- $\Box$  Message sizes have a maximum size (4 MB), and queue (buffer) sizes are specified (2 GB).

#### Message channels

- □ Abstractions of transport layer connections
- Unidirectional reliable connection between a sending and receiving queue manager.
	- **□** For example, TCP connection
- $\Box$  The two ends of a message channel are managed by message channel agents (MCAs)
	- **□** Sending MCA: Check send queues, wrap in TCP/IP packet, sending to the receive MCA
	- **□** Receiving MCA: Listen, unwrap and store unwrapped message in appropriate queue.

# Message channels (cont)

- □ Both sending and receiving MCAs must be up and running.
- $\Box$  When the message is first put in the queue, a trigger is set off – which invokes a handler to start the sending MCA.
- One can also start an MCA over the network  $-$  a control message to a daemon that is listening on the other side.
- $\Box$  Channels are stopped automatically when no messages dropped in queues for a pre-specified time.

#### MCA Attributes

- $\square$  Attribute values of sending and receiving MCA should be compatible.
- One way is to negotiate these before the channel set up
	- **E** Same transport protocol
	- **□** FIFO ordering of messages (inserted in send queue, picked up from receive queue)
	- **E** Maximum message length

# General organization depiction

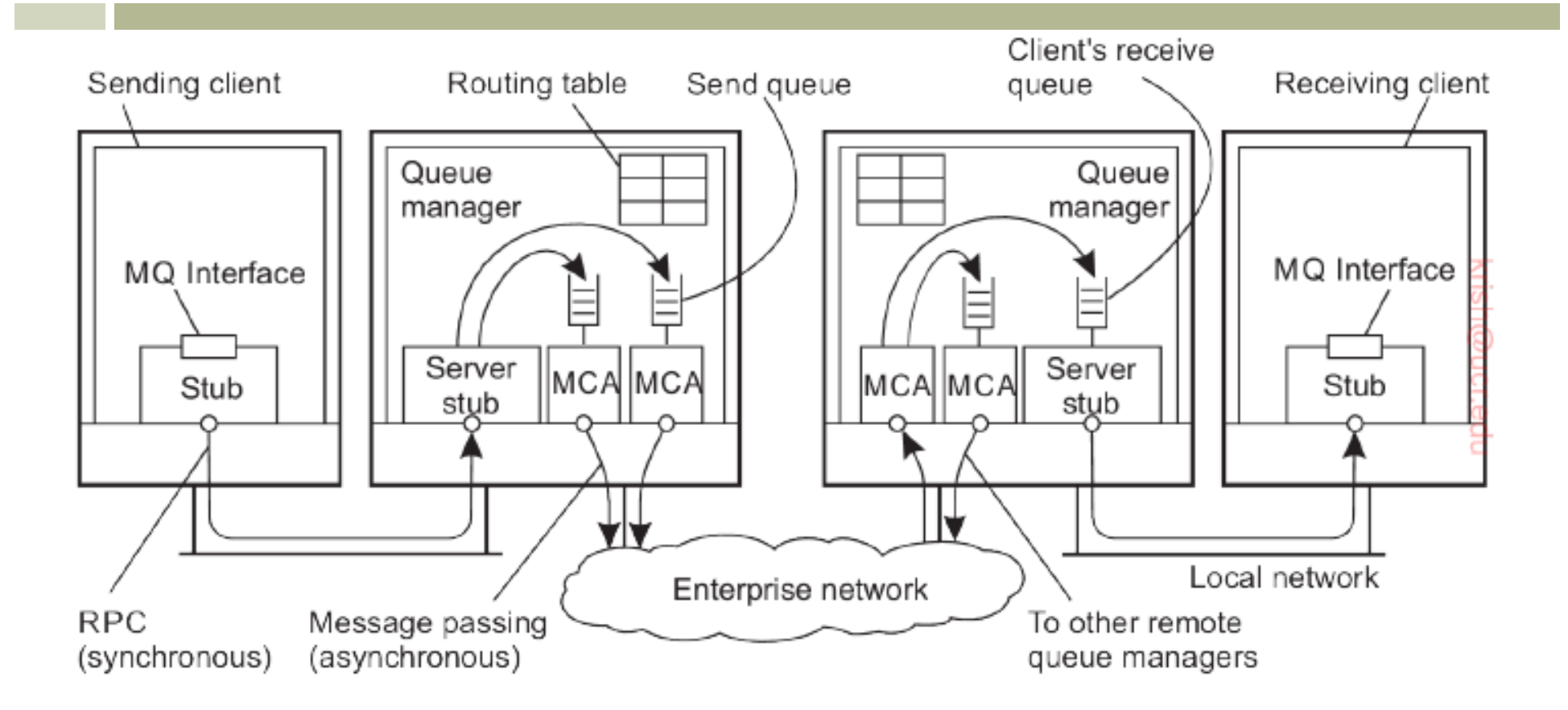

• Application uses RPC to communicate with the queue manager based on synchronous communication if the latter is on a different machine.

#### Addressing and routing

- $\Box$  Address in MQ consists of two parts
	- **□** Name of queue manager to which the message is to be delivered.
	- $\blacksquare$  Destination queue under that manager to which the message is to be appended.
- In addition, routes are to be specified.
- $\Box$  Use of routing tables the entry specifies the local send queue to which the message is to be appended.
	- **□** This specifies which queue manager the message is to be forwarded.

#### Routing tables

- $\Box$  Routes are explicitly stored in a queue manager using routing tables.
- $\Box$  Each entry is a pair (destQM, sendQ)  $\Box$  destQM  $\rightarrow$  destination queue manager  $\blacksquare$  send $\lhd$   $\rightarrow$  name of local send queue
- $\Box$  A routing table entry is called an alias in MQ.
- $\Box$  When an intermediate (not destination) QM gets a message, it extracts the name of the destQM and does a routing table look up to find which send queue is to be used (to append the message).

### Alias table

- □ Each queue manager has a systemwide unique name.
- But changing this name, will affect all applications that send messages to it.
- To alleviate problems a local alias for queue manager names is isued.
- $\Box$  An alias defined with a QM (say QM1) is another name for a different queue manager (QM2), but is available only to applications interfacing with QM1.
	- Alias allows the use of the same (logical) name for a queue even if that queue name changes.

# Example

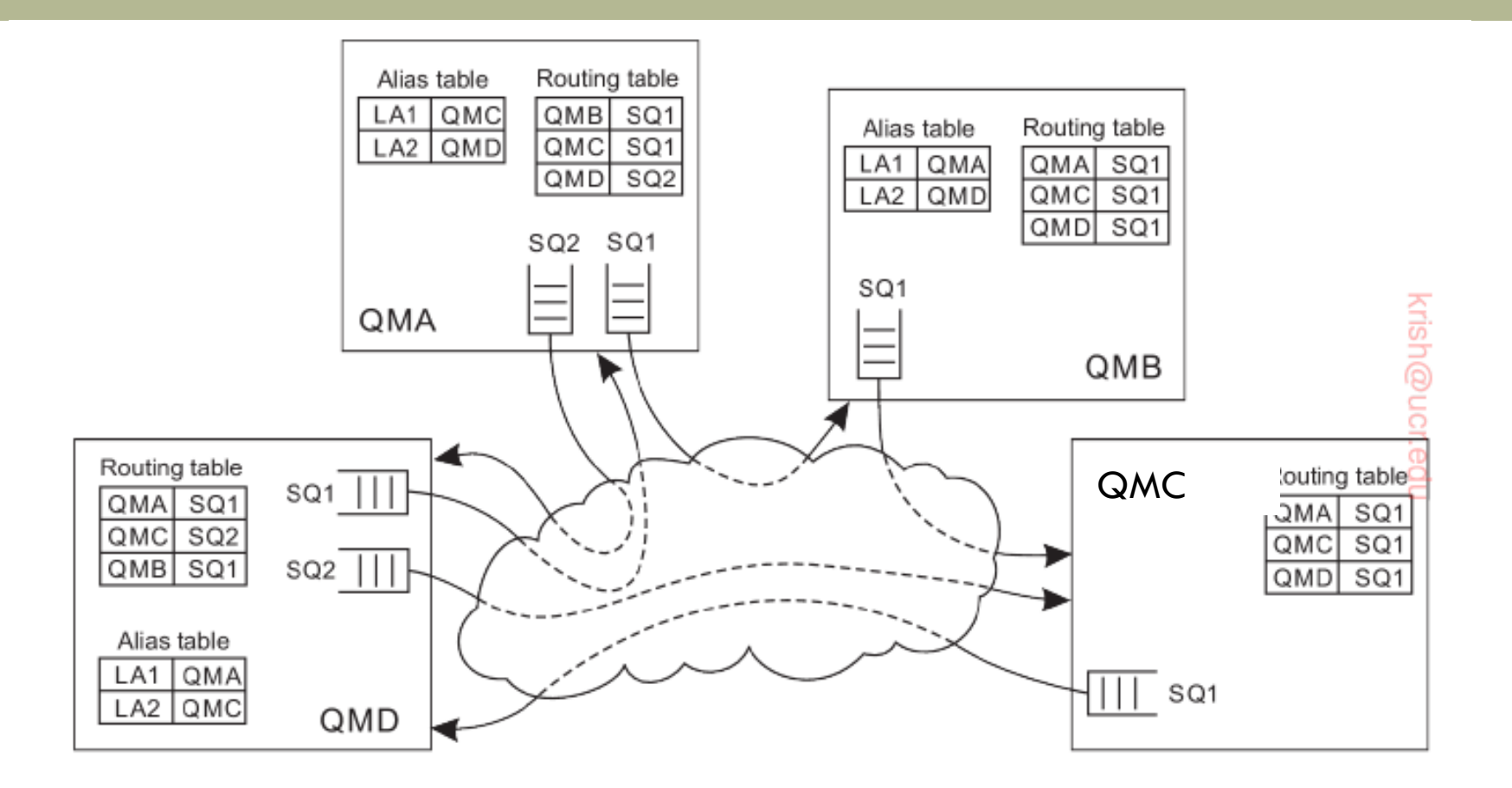

 Let us assume an application linked to QMA wants to send a message. It can refer to a remote QM (QMC) refering to an alias LA1.

# Example (2)

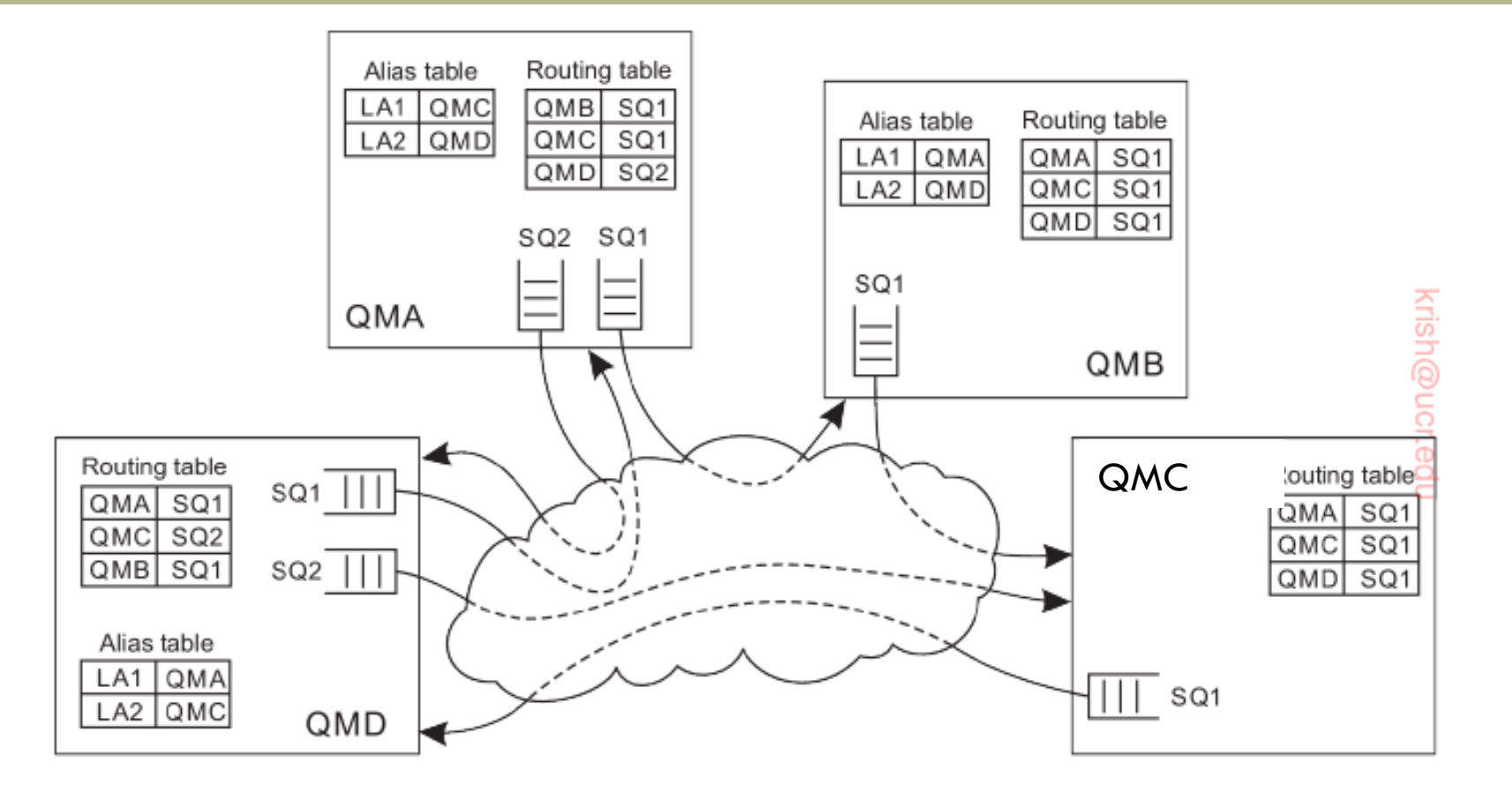

 QMA looks up the alias and maps it to QMC. Route to QMC is found in the routing table and indicates message to be appended to SQ1.

# Example (3)

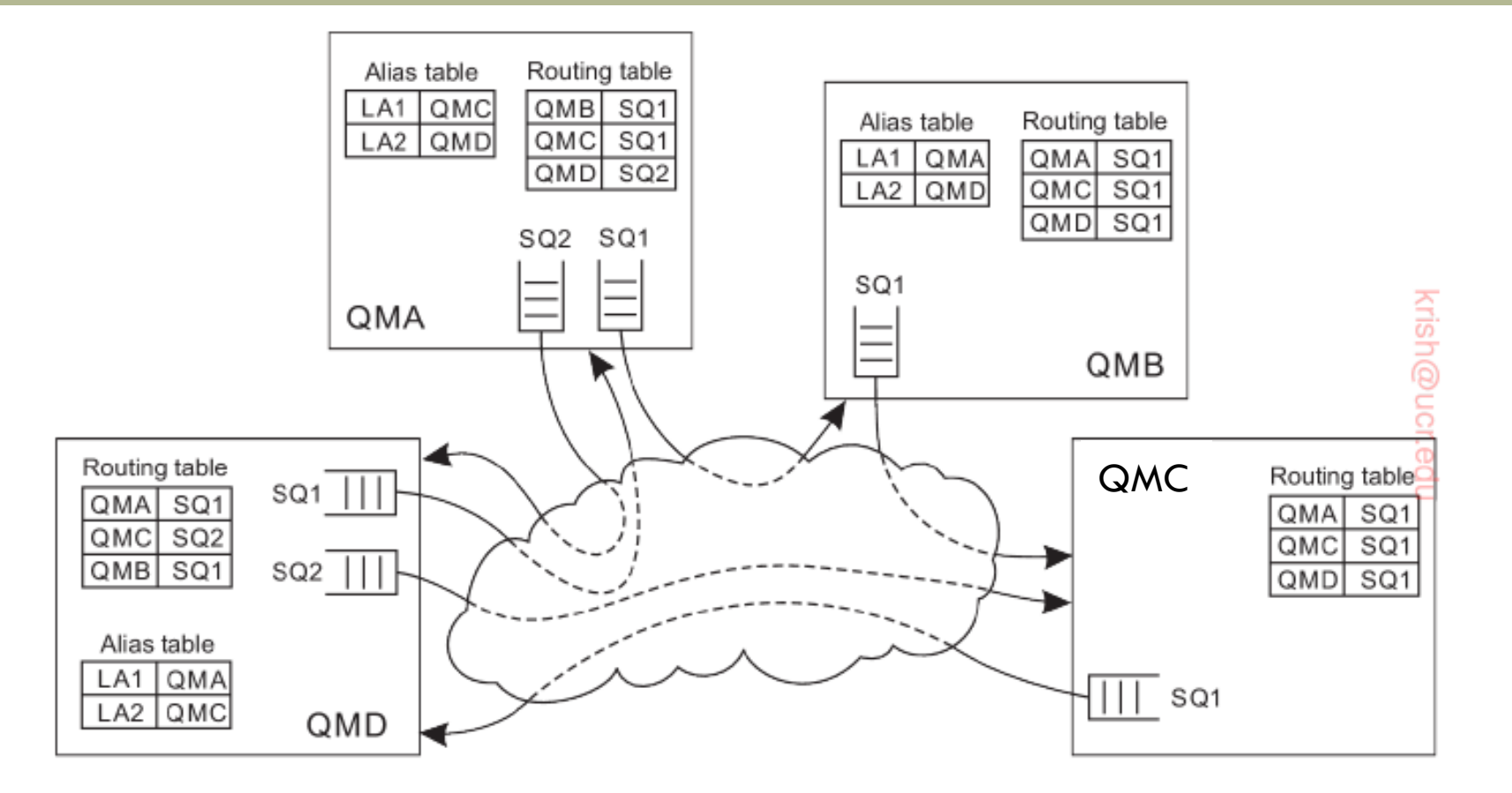

This causes messages to be transferred to QMB. QMB uses its routing table to insert message in SQ1 to be sent to QMC.